## Package 'OmicCircos'

April 10, 2015

Version 1.4.0

Date 2013-05-28 Title High-quality circular visualization of omic data Author Ying Hu <yhu@mail.nih.gov> Chunhua Yan <yanch@mail.nih.gov> Maintainer Ying Hu <yhu@mail.nih.gov> Depends R (>= 2.14.0),methods,GenomicRanges Description OmicCircos is an R application and package for generating high-quality circular maps for omic data License GPL-2 VignetteBuilder knitr

Suggests knitr

biocViews Visualization, StatisticalMethod, Annotation

### R topics documented:

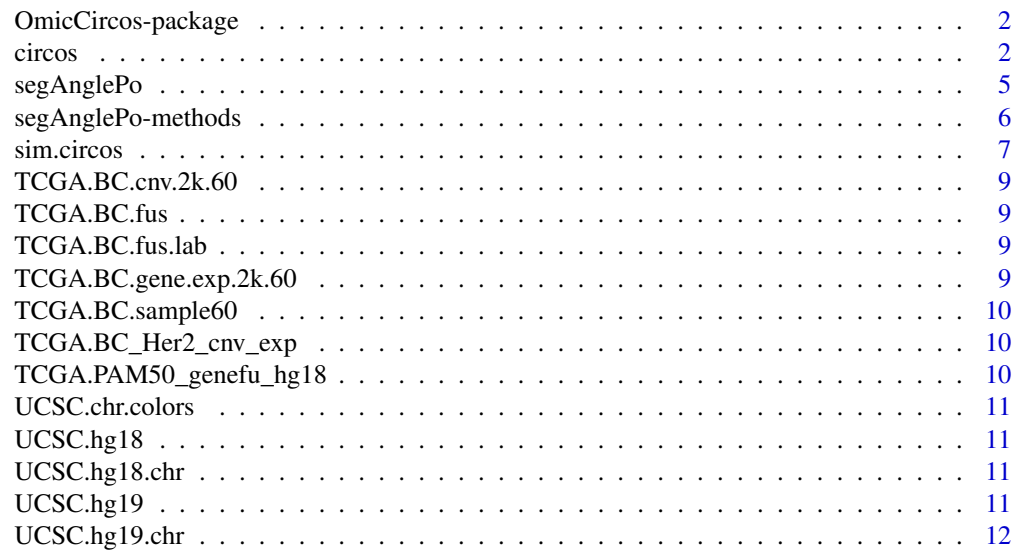

#### <span id="page-1-0"></span>2 circos contra de la circos de la circos de la circos de la circos de la circos de la circos de la circos de la circos de la circos de la circos de la circos de la circos de la circos de la circos de la circos de la circo

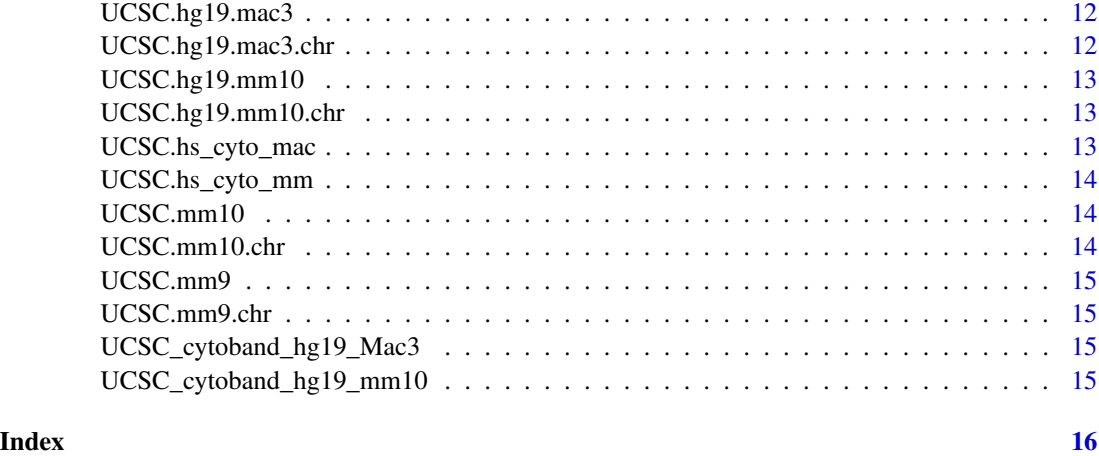

OmicCircos-package *OmicCircos package*

#### Description

OmicCircos is for generating high-quality circular maps for omic data.

#### Author(s)

Ying Hu <yhu@mail.nih.gov> Chunhua Yan <yanch@mail.nih.gov>

#### References

OmicCircus: an R package for simple and circular visualization of omic data (in press)

circos *draw circular*

#### Description

This is the main function of OmicCircos to draw circular shapes.

#### Usage

```
circos(mapping=mapping, xc=400, yc=400, R=400, W=W, cir="", type="n", col.v=3, B=F,
    print.chr.lab=T, col.bar=F, col.bar.po = "topleft", cluster=F, order=NULL, scale=F,
       cutoff = "n", zoom="", lwd=1, col=rainbow(10, alpha=0.5)[7], side="")
```
#### circos to the contract of the contract of the contract of the contract of the contract of the contract of the contract of the contract of the contract of the contract of the contract of the contract of the contract of the

#### Arguments

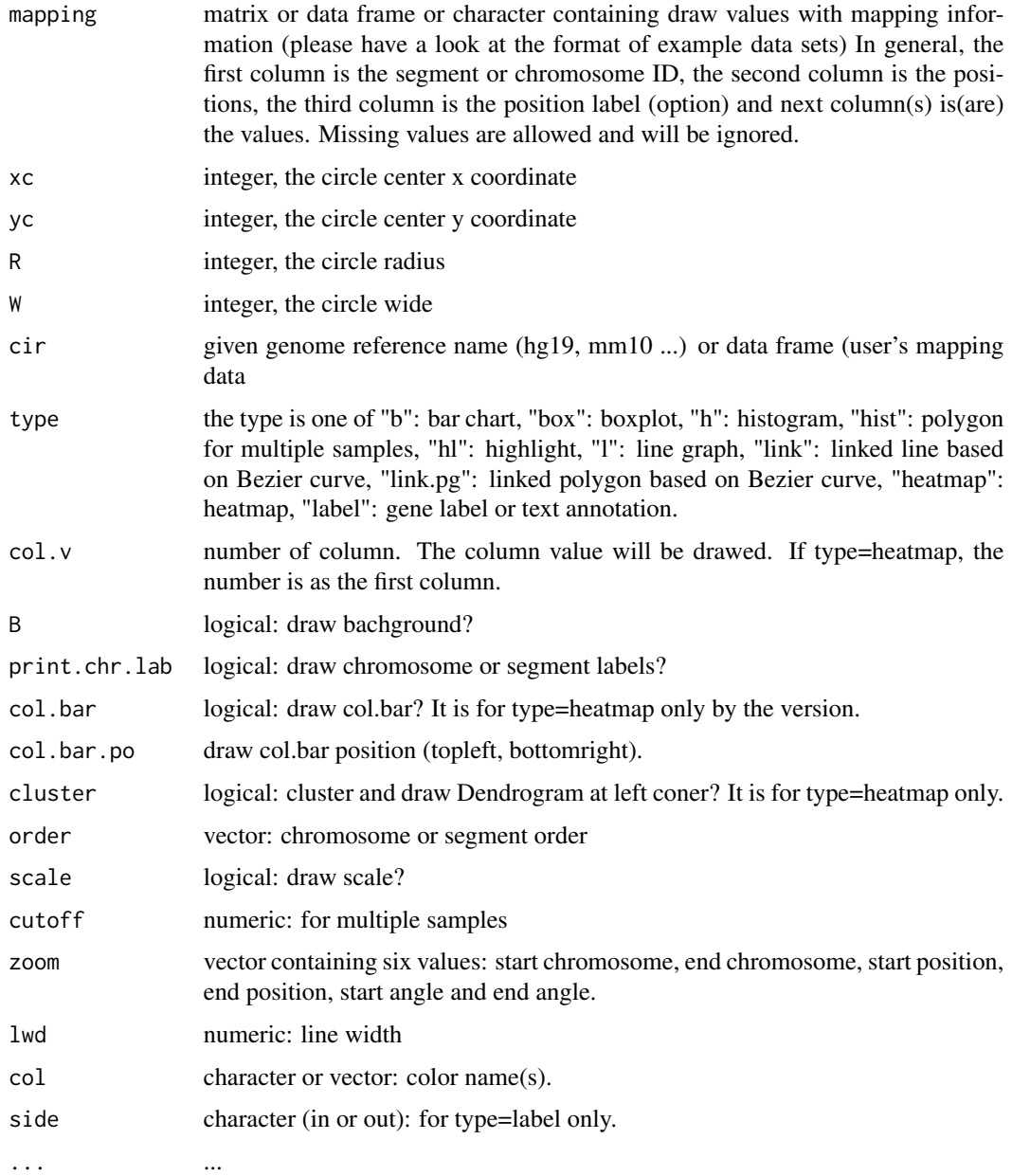

#### Author(s)

Ying Hu <yhu@mail.nih.gov> Chunhua Yan <yanch@mail.nih.gov>

#### References

OmicCircus: an R package for simple and circular visualization of omic data

#### Examples

```
library(OmicCircos);
options(stringsAsFactors = FALSE);
set.seed(1234);
## initial
seg.num <- 10;
ind.num <- 20;
seg.po <- c(20:50);
link.num <- 10;
link.py.num < -10;sim.out <- sim.circos(seg=seg.num, po=seg.po, ind=ind.num, link=link.num,
  link.pg=link.pg.num);
seg.f <- sim.out$seg.frame;
seg.v <- sim.out$seg.mapping;
link.v <- sim.out$seg.link
link.pg.v <- sim.out$seg.link.pg
seg.num <- length(unique(seg.f[,1]));
seg.name <- paste("chr", 1:seg.num, sep="");
db <- segAnglePo(seg.f, seg=seg.name);
colors <- rainbow(seg.num, alpha=0.5);
pdffile <- "OmicCircos4vignette1.pdf";
pdf(pdffile, 8, 8);
par(mar=c(2, 2, 2, 2));
plot(c(1,800), c(1,800), type="n", axes=FALSE, xlab="", ylab="", main="");
circos(R=400, cir=db, type="chr", col=colors, print.chr.lab=TRUE, W=4, scale=TRUE);
circos(R=360, cir=db, W=40, mapping=seg.v, col.v=3, type="l", B=TRUE, col=colors[1], lwd=0.1, scale=TRUE);
circos(R=320, cir=db, W=40, mapping=seg.v, col.v=3, type="ls", B=FALSE, col=colors[3], lwd=0.1, scale=TRUE);
circos(R=280, cir=db, W=40, mapping=seg.v, col.v=3, type="lh", B=TRUE, col=colors[7], lwd=0.1, scale=TRUE);
circos(R=240, cir=db, W=40, mapping=seg.v, col.v=19, type="ml", B=FALSE, col=colors, lwd=0.1, scale=TRUE);
circos(R=200, cir=db, W=40, mapping=seg.v, col.v=19, type="ml2", B=TRUE, col=colors, lwd=0.1);
\text{circ}(R=160, \text{circ}=40, \text{mapping}=seg.v, \text{col.v}=19, \text{type}=m13", \text{B}=FALSE, \text{cutoff}=5, \text{lwd}=0.1);circos(R=150, cir=db, W=40, mapping=link.v, type="link", lwd=2, col=colors);
circos(R=150, cir=db, W=40, mapping=link.pg.v, type="link.pg", lwd=2, col=colors);
dev.off()
## Not run:
demo(OmicCircos4vignette1)
demo(OmicCircos4vignette2)
demo(OmicCircos4vignette3)
demo(OmicCircos4vignette4)
demo(OmicCircos4vignette5)
demo(OmicCircos4vignette6)
```
#### <span id="page-4-0"></span>segAnglePo 5

```
demo(OmicCircos4vignette7)
demo(OmicCircos4vignette8)
demo(OmicCircos4vignette9)
demo(OmicCircos4vignette10)
```
## End(Not run)

segAnglePo *generate circular skeleton data by user's mapping data*

#### Description

This function creates a matrix for the draw circular. In the matrix, column 1 is unique segment or chromosome names; column 2 is for the angle start, column 3 the angle end, column 4 is for the accumulative start point number, column 5 is for the accumulative end point number, column 6 is for the start point number, column 6 is for the end point number.

#### Usage

```
segAnglePo(seg.dat=seg.dat,seg=seg);
```
#### Arguments

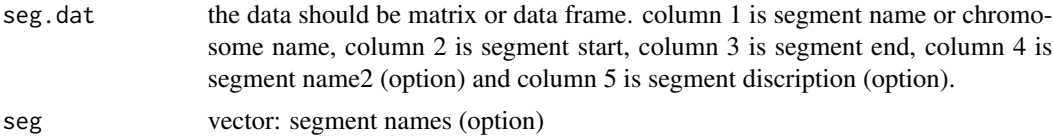

#### Author(s)

Ying Hu <yhu@mail.nih.gov> Chunhua Yan <yanch@mail.nih.gov>

#### References

OmicCircus: an R package for simple and circular visualization of omic data

#### Examples

```
library(OmicCircos);
options(stringsAsFactors = FALSE);
set.seed(1234);
## initial
seg.num <- 10;
ind.num \leftarrow 20;seg.po <- c(20:50);
link.num <- 10;
```

```
link.py.num < -10;sim.out <- sim.circos(seg=seg.num, po=seg.po, ind=ind.num, link=link.num,
  link.pg=link.pg.num);
seg.f <- sim.out$seg.frame;
seg.v <- sim.out$seg.mapping;
link.v <- sim.out$seg.link
link.pg.v <- sim.out$seg.link.pg
seg.num <- length(unique(seg.f[,1]));
##
seg.name <- paste("chr", 1:seg.num, sep="");
db <- segAnglePo(seg.f, seg=seg.name);
colors <- rainbow(seg.num, alpha=0.5);
pdffile <- "OmicCircos4vignette2.pdf";
pdf(pdffile, 8, 8);
par(mar=c(2, 2, 2, 2));
plot(c(1,800), c(1,800), type="n", axes=FALSE, xlab="", ylab="", main="");
circos(R=400, mapping=seg.v, type="chr", cir=db, col=colors, print.chr.lab=TRUE, W=4, scale=TRUE);
circos(R=360, cir=db, W=40, mapping=seg.v, col.v=8, type="box", B=TRUE, col=colors[1], lwd=0.1, scale=TRUE);
circos(R=320, cir=db, W=40, mapping=seg.v, col.v=8, type="hist", B=TRUE, col=colors[3], lwd=0.1, scale=TRUE);
circos(R=280, cir=db, W=40, mapping=seg.v, col.v=8, type="ms", B=TRUE, col=colors[7], lwd=0.1, scale=TRUE);
circos(R=240, cir=db, W=40, mapping=seg.v, col.v=3, type="h", B=FALSE, col=colors[2], lwd=0.1);
circos(R=200, cir=db, W=40, mapping=seg.v, col.v=3, type="s", B=TRUE, col=colors, lwd=0.1);
circos(R=160, cir=db, W=40, mapping=seg.v, col.v=3, type="b", B=FALSE, col=colors, lwd=0.1);
circos(R=150, cir=db, W=40, mapping=link.v, type="link", lwd=2, col=colors);
circos(R=150, cir=db, W=40, mapping=link.pg.v, type="link.pg", lwd=2, col=colors);
dev.off()
```
segAnglePo-methods *~~ Methods for Function* segAnglePo *~~*

#### **Description**

~~ Methods for function segAnglePo ~~

#### Methods

```
signature(seg.data = "data-frame")signature(seg.dat = "GRanges")
```
#### Author(s)

<span id="page-5-0"></span>

#### <span id="page-6-0"></span>sim.circos 7

#### References

OmicCircus: an R package for simple and circular visualization of omic data

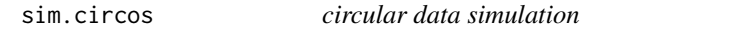

#### Description

This function generates data for user to test the circos functions

#### Usage

```
sim.circos(seg=10, po=c(20,50), ind=10, link=10, link.pg=10);
```
#### Arguments

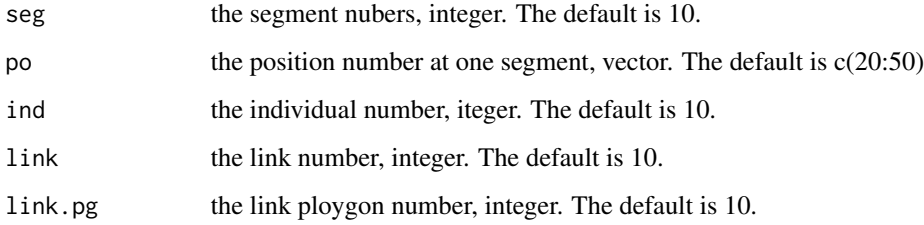

#### Value

sim.circos returns a list containing at least the following components:

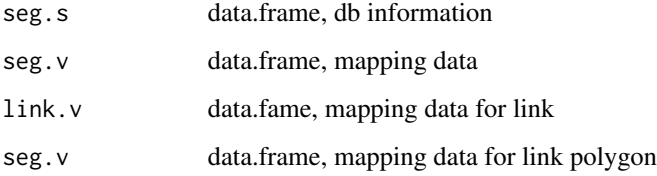

#### Author(s)

Ying Hu <yhu@mail.nih.gov> Chunhua Yan <yanch@mail.nih.gov>

#### References

OmicCircus: an R package for simple and circular visualization of omic data

#### Examples

```
library(OmicCircos);
options(stringsAsFactors = FALSE);
set.seed(1234);
## initial
seg.num <- 10;
ind.num <- 20;
seg.po \leq -c(20:50);link.num <- 10;
link.pg.num < -10;sim.out <- sim.circos(seg=seg.num, po=seg.po, ind=ind.num, link=link.num,
  link.pg=link.pg.num);
seg.f <- sim.out$seg.frame;
seg.v <- sim.out$seg.mapping;
link.v <- sim.out$seg.link
link.pg.v <- sim.out$seg.link.pg
seg.num <- length(unique(seg.f[,1]));
## select segments
seg.name <- paste("chr", 1:seg.num, sep="");
db <- segAnglePo(seg.f, seg=seg.name);
colors <- rainbow(seg.num, alpha=0.5);
pdffile <- "OmicCircos4vignette3.pdf";
pdf(pdffile, 8, 8);
par(mar=c(2, 2, 2, 2));
plot(c(1,800), c(1,800), type="n", axes=FALSE, xlab="", ylab="", main="");
circos(mapping=seg.v, R=400, type="chr", cir=db, col=colors, print.chr.lab=TRUE, W=4, scale=TRUE);
circos(R=360, cir=db, W=40, mapping=seg.v, col.v=8, type="quant90", B=FALSE, col=colors, lwd=0.1, scale=TRUE);
circos(R=320, cir=db, W=40, mapping=seg.v, col.v=3, type="sv", B=TRUE, col=colors[7], lwd=0.1, scale=TRUE);
circos(R=280, cir=db, W=40, mapping=seg.v, col.v=3, type="ss", B=FALSE, col=colors[3], lwd=0.1, scale=TRUE);
circos(R=240, cir=db, W=40, mapping=seg.v, col.v=8, type="heatmap", lwd=3);
circos(R=200, cir=db, W=40, mapping=seg.v, col.v=3, type="s.sd", B=FALSE, col=colors[4], lwd=0.1);
circos(R=160, cir=db, W=40, mapping=seg.v, col.v=3, type="ci95", B=TRUE, col=colors[4], lwd=0.1);
circos(R=150, cir=db, W=40, mapping=link.v, type="link", lwd=2, col=colors);
circos(R=150, cir=db, W=40, mapping=link.pg.v, type="link.pg", lwd=2, col=colors);
the.col1=rainbow(10, alpha=0.3)[3];
highlight <- c(160, 410, 6, 2, 6, 10, the.col1, the.col1);
circos(R=110, cir=db, W=40, mapping=highlight, type="hl", lwd=2);
the.col1=rainbow(10, alpha=0.01)[3];
the.col2=rainbow(10, alpha=0.8)[1];
highlight <- c(160, 410, 6, 12, 7, 10, the.col1, the.col2);
circos(R=110, cir=db, W=40, mapping=highlight, type="hl", lwd=2);
dev.off()
```
<span id="page-8-0"></span>TCGA.BC.cnv.2k.60 *sub copy number data of TCGA Breast Cancer*

#### Description

This data set is the sub DNA copy number data of TCGA Breast Cancer.

#### Author(s)

Ying Hu <yhu@mail.nih.gov> Chunhua Yan <yanch@mail.nih.gov>

TCGA.BC.fus *gene fusion (partly) of TCGA Breast Cancer*

#### Description

This data set is the gene fusion data of TCGA Breast Cancer.

#### Author(s)

Ying Hu <yhu@mail.nih.gov> Chunhua Yan <yanch@mail.nih.gov>

TCGA.BC.fus.lab *gene fusion (partly) of TCGA Breast Cancer*

#### Description

This data set is the fusion gene symbols of TCGA Breast Cancer.

#### Author(s)

Ying Hu <yhu@mail.nih.gov> Chunhua Yan <yanch@mail.nih.gov>

TCGA.BC.gene.exp.2k.60

*sub gene expression data of TCGA Breast Cancer*

#### Description

This data set is the sub gene expression data of TCGA Breast Cancer.

#### Author(s)

<span id="page-9-0"></span>

This data set is the sub types of TCGA Breast Cancer sub data set

#### Author(s)

Ying Hu <yhu@mail.nih.gov> Chunhua Yan <yanch@mail.nih.gov>

TCGA.BC\_Her2\_cnv\_exp *the pvalues of the association between the copy number and gene expression of sub TCGA Breast Cancer data set*

#### Description

This data set is the pvalues of the association between the copy number and gene expression of sub TCGA Breast Cancer data set.

#### Author(s)

Ying Hu <yhu@mail.nih.gov> Chunhua Yan <yanch@mail.nih.gov>

TCGA.PAM50\_genefu\_hg18

*PAM50 gene list (hg18)*

#### Description

This data set is the PAM 50 gene list (hg18).

#### Author(s)

<span id="page-10-0"></span>UCSC.chr.colors *chromosome banding colors from UCSC Genome Browser*

#### **Description**

chromosome banding colors from UCSC Genome Browser

#### Author(s)

Ying Hu <yhu@mail.nih.gov> Chunhua Yan <yanch@mail.nih.gov>

UCSC.hg18 *human hg18 mapping reference by UCSC cytogenetics table*

#### Description

This data set is the human hg18 mapping reference by UCSC cytogenetics table. It was genereted by hg18.chr data set using seg.angle.po function.

#### Author(s)

Ying Hu <yhu@mail.nih.gov> Chunhua Yan <yanch@mail.nih.gov>

UCSC.hg18.chr *human hg18 cytogenetics table from UCSC Genome Browser*

#### Description

This data set is the human hg18 cytogenetics data by UCSC.

#### Author(s)

Ying Hu <yhu@mail.nih.gov> Chunhua Yan <yanch@mail.nih.gov>

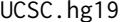

human hg19 mapping reference by UCSC cytogenetics table

#### Description

This data set is the human hg19 mapping reference by UCSC cytogenetics table. It was genereted by hg19.chr data set using seg.angle.po function.

#### Author(s)

<span id="page-11-0"></span>

This data set is the human hg19 cytogenetics data by UCSC.

#### Author(s)

Ying Hu <yhu@mail.nih.gov> Chunhua Yan <yanch@mail.nih.gov>

UCSC.hg19.mac3 *seg.angle.po output of human hg19 and monkey rhemac3 by UCSC Genome Browser*

#### Description

This data set is the seg.angle.po output of human hg19 and monkey rhemac3 by UCSC Genome Browser.

#### Author(s)

Ying Hu <yhu@mail.nih.gov> Chunhua Yan <yanch@mail.nih.gov>

UCSC.hg19.mac3.chr *human hg19 and monkey rhemac3 cytogenetics tables from UCSC Genome Browser*

#### Description

This data set is human hg19 and monkey rhemac3 cytogenetics tables from UCSC Genome Browser.

#### Author(s)

<span id="page-12-0"></span>UCSC.hg19.mm10 *seg.angle.po output of human hg19 and mouse mm10 by UCSC Genome Browser*

#### Description

This data set is the seg.angle.po output of the human hg19 and mouse mm10 by UCSC Genome Browser.

#### Author(s)

Ying Hu <yhu@mail.nih.gov> Chunhua Yan <yanch@mail.nih.gov>

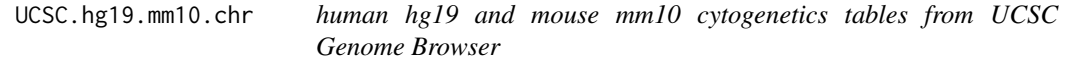

#### Description

This data set is human hg19 and mouse mm10 cytogenetics tables from UCSC Genome Browser.

#### Author(s)

Ying Hu <yhu@mail.nih.gov> Chunhua Yan <yanch@mail.nih.gov>

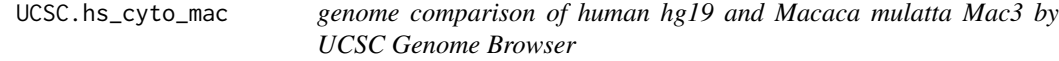

#### Description

This data set is the genome comparison of the human hg19 and Macaca mulatta Mac3 by UCSC Genome Browser.

#### Author(s)

<span id="page-13-0"></span>

This data set is the genome comparison of the human hg19 and mouse mm10 by UCSC Genome Browser.

#### Author(s)

Ying Hu <yhu@mail.nih.gov> Chunhua Yan <yanch@mail.nih.gov>

UCSC.mm10 *mouse mm10 mapping reference by UCSC cytogenetics table*

#### Description

This data set is the mouse mm10 mapping reference by UCSC cytogenetics table. It was genereted by mm10.chr data set using seg.angle.po function.

#### Author(s)

Ying Hu <yhu@mail.nih.gov> Chunhua Yan <yanch@mail.nih.gov>

UCSC.mm10.chr *mouse mm10 cytogenetics table from UCSC Genome Browser*

#### Description

This data set is the mouse mm10 cytogenetics data by UCSC.

#### Author(s)

<span id="page-14-0"></span>

This data set is the mouse mm9 mapping reference by UCSC cytogenetics table. It was genereted by mm9.chr data set using seg.angle.po function.

#### Author(s)

Ying Hu <yhu@mail.nih.gov> Chunhua Yan <yanch@mail.nih.gov>

UCSC.mm9.chr *mouse mm9 cytogenetics table from UCSC Genome Browser*

#### **Description**

This data set is the mouse mm9 cytogenetics data by UCSC.

#### Author(s)

Ying Hu <yhu@mail.nih.gov> Chunhua Yan <yanch@mail.nih.gov>

```
UCSC_cytoband_hg19_Mac3
```
*combined cytogenetics data in human hg18 and Macaca mulatta Mac3*

#### **Description**

This data set is the combined cytogenetics data in human hg18 and Macaca mulatta Mac3

#### Author(s)

Ying Hu <yhu@mail.nih.gov> Chunhua Yan <yanch@mail.nih.gov>

UCSC\_cytoband\_hg19\_mm10

*combined cytogenetics data in human hg18 and mouse mm10*

#### **Description**

This data set is the combined cytogenetics data in human hg18 and mouse mm10

#### Author(s)

# <span id="page-15-0"></span>Index

### ∗Topic \textasciitilde\textasciitilde other possible keyword(s) \textasciitilde\textasciitilde

segAnglePo-methods, [6](#page-5-0) ∗Topic methods segAnglePo-methods, [6](#page-5-0)

#### circos, [2](#page-1-0)

OmicCircos *(*OmicCircos-package*)*, [2](#page-1-0) OmicCircos-package, [2](#page-1-0)

segAnglePo, [5](#page-4-0) segAnglePo,data.frame-method *(*segAnglePo-methods*)*, [6](#page-5-0) segAnglePo,GRanges-method *(*segAnglePo-methods*)*, [6](#page-5-0) segAnglePo-methods, [6](#page-5-0) sim.circos, [7](#page-6-0)

TCGA.BC.cnv.2k.60, [9](#page-8-0) TCGA.BC.fus, [9](#page-8-0) TCGA.BC.fus.lab, [9](#page-8-0) TCGA.BC.gene.exp.2k.60, [9](#page-8-0) TCGA.BC.sample60, [10](#page-9-0) TCGA.BC\_Her2\_cnv\_exp, [10](#page-9-0) TCGA.PAM50\_genefu\_hg18, [10](#page-9-0)

UCSC.chr.colors, [11](#page-10-0) UCSC.hg18, [11](#page-10-0) UCSC.hg18.chr, [11](#page-10-0) UCSC.hg19, [11](#page-10-0) UCSC.hg19.chr, [12](#page-11-0) UCSC.hg19.mac3, [12](#page-11-0) UCSC.hg19.mac3.chr, [12](#page-11-0) UCSC.hg19.mm10, [13](#page-12-0) UCSC.hg19.mm10.chr, [13](#page-12-0) UCSC.hs\_cyto\_mac, [13](#page-12-0) UCSC.hs\_cyto\_mm, [14](#page-13-0) UCSC.mm10, [14](#page-13-0) UCSC.mm10.chr, [14](#page-13-0)

UCSC.mm9, [15](#page-14-0) UCSC.mm9.chr, [15](#page-14-0) UCSC\_cytoband\_hg19\_Mac3, [15](#page-14-0) UCSC\_cytoband\_hg19\_mm10, [15](#page-14-0)